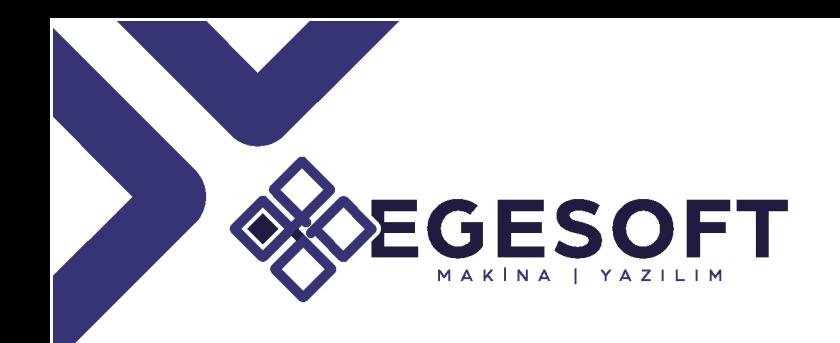

## INSPECTION MANAGER TEKNİK GEREKSİNİMLER KLAVUZU

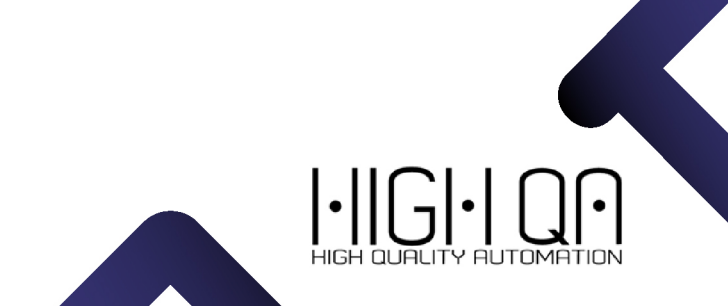

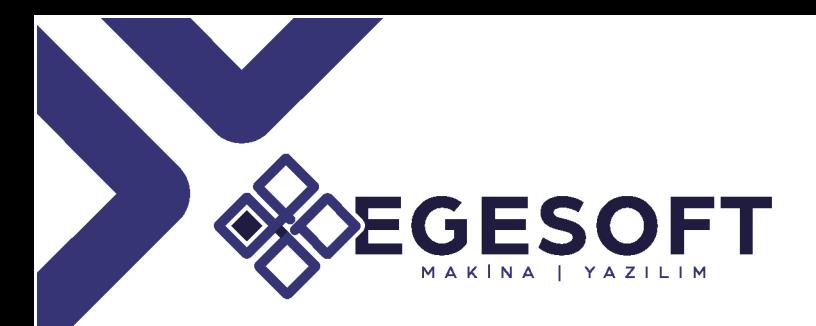

### SERVER DONANIM VE YAZILIM GEREKSİNİMLERİ

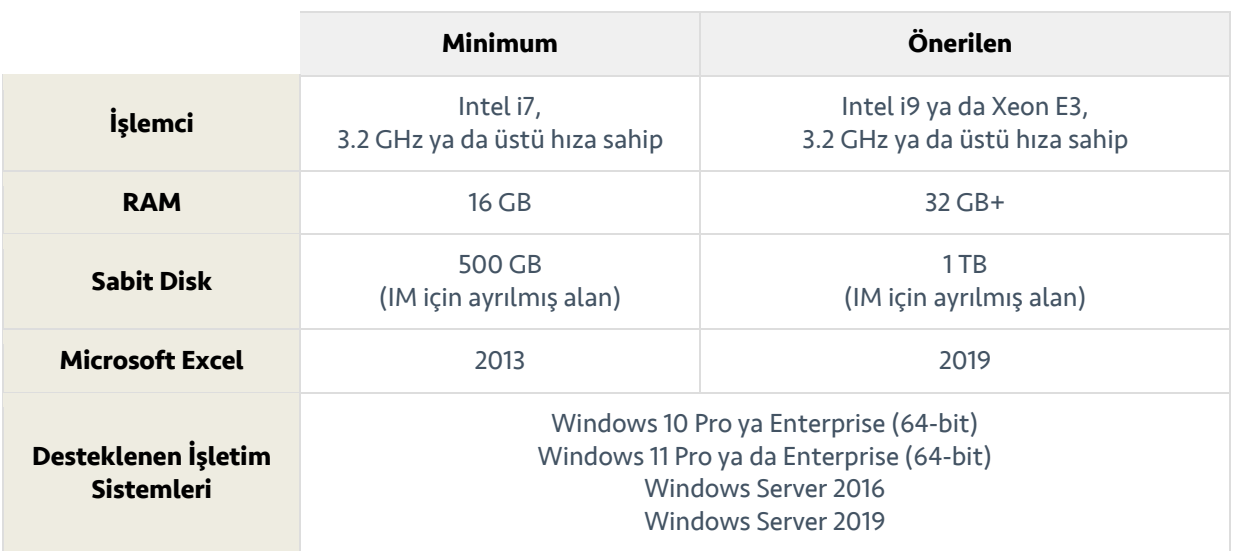

## CLIENT DONANIM VE YAZILIM GEREKSİNİMLERİ

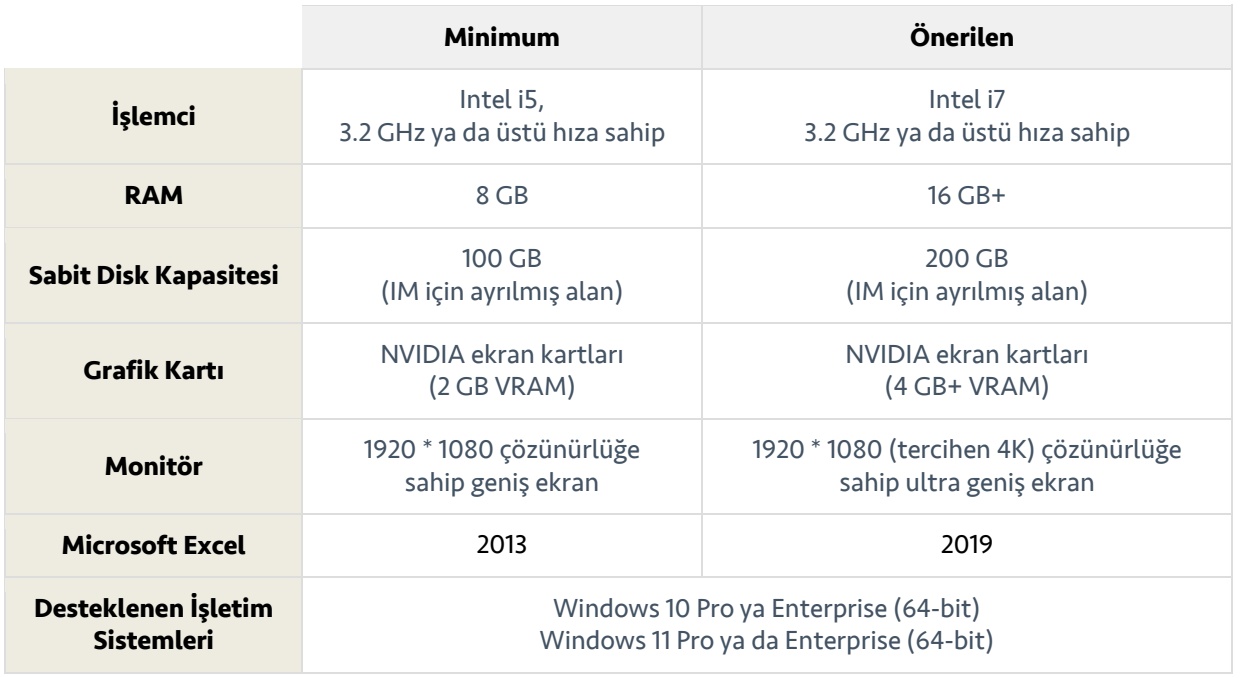

 $\lvert \cdot \rvert \rvert$ 

 $\left| \cdot \right|$ HIGH QUALITY AUTOMATION

# ESO

#### **NOTLAR:**

- Windows 'Home' İşletim Sistemleri DESTEKLENMEMEKTEDİR. Kurulum seçilen MS Windows'un 'Profesyonel' sürümü veya üstü bir işletim sistemi üzerine yapılmalıdır.
- Inspection Manager Server ya da Client sürümleri; Windows işletim sistemini herhangi bir sanallaştırma yazılımıyla simule eden ve Windows olmayan bir işletim sistemine sahip bir bilgisayarda çalışmamaktadır.
- Inspection Manager Server ve Client sürümleri, Windows RDS sunucusu üzerinden çalıştırılmayı desteklemez.

### **İZİN GEREKSİNİMLERİ VE SİSTEM YÖNERGELERİ:**

- Inspection Manager Server kurulumu için Windows Server işletim sistemi zorunluluk değildir. Inspection Manager Server için Application Server (Uygulama Sunucusu) olarak hizmet vermek üzere Windows 10 Enterprise veya Professional sürümü gibi iş istasyonuna özgü işletim sistemlerini barındıran bilgisayarlar da kullanılabilir.
- Inspection Manager Server yazılımı dahili olarak MS SQL Server 2017 kurulumu gerçekleştirir. Bu nedenle Inspection Manager Server kurulacak bilgisayar üzerinde başka bir yazılım ya da SQL Server kullanan uygulama bulundurulması önerilmemektedir.
- Domain Controller (Etki Alanı Denetleyicisi) veya Terminal Server (Terminal Sunucusu) rollerine sahip makinelerde Inspection Manager kurulumu desteklenmez. Microsoft da olası güvenlik sorunları, performans sınırlamaları nedeniyle bu yapılandırmayı önermemektedir ve ayrıca SQL Server salt okunur bir etki alanı denetleyicisinde desteklenmemektedir (daha fazla bilgi için lütfen aşağıdaki Microsoft makalesine bakın - https://support.microsoft. com/enus/help/2032911/you-may-encounter-problems-while-installing-sql-server-on-a-domaincont).
- Inspection Manager'ı yüklemeden önce, mevcut tüm Windows güncellemelerinin yüklü olduğundan ve bekleyen yeniden başlatma olmadığından emin olunmalıdır.
- Inspection Manager Sunucu versiyonu, statik bir IP veya DHCP ataması gerektirir. Client kurulumları ve Tabletler statik IP adreslerine ihtiyaç duymamaktadır.
- Inspection Manager, Domain seviyesinde yazılım yüklemek için Administrator (Yönetici) haklarına ya da yeterli izinlere sahip bir IT yetkilisi ya da kullanıcı tarafından kurulmalıdır.
- Inspection Manager Client (istemci) ve Inspection Manager Explorer veri giriş terminali yazılımlarının Inspection Manager Server kurulu olan bilgisayar ve lisans sunucusu ile sorunsuz erişimleri için aşağıda tablo halinde verilen portlara belirtilen kurallar dahilinde erişim izinlerinin Windows Güvenlik Duvarı (firewall) üzerinden verilmiş olması gereklidir.

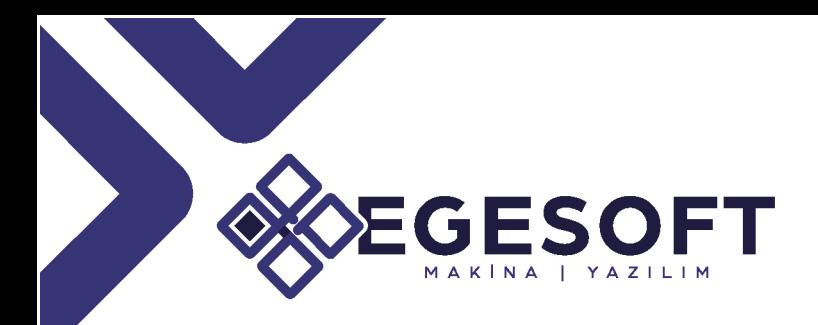

# SERVER VE CLIENT KURULUMU YAPILACAK BİLGİSAYARLARDA İZİN VERİLMESİ GEREKEN PORTLAR

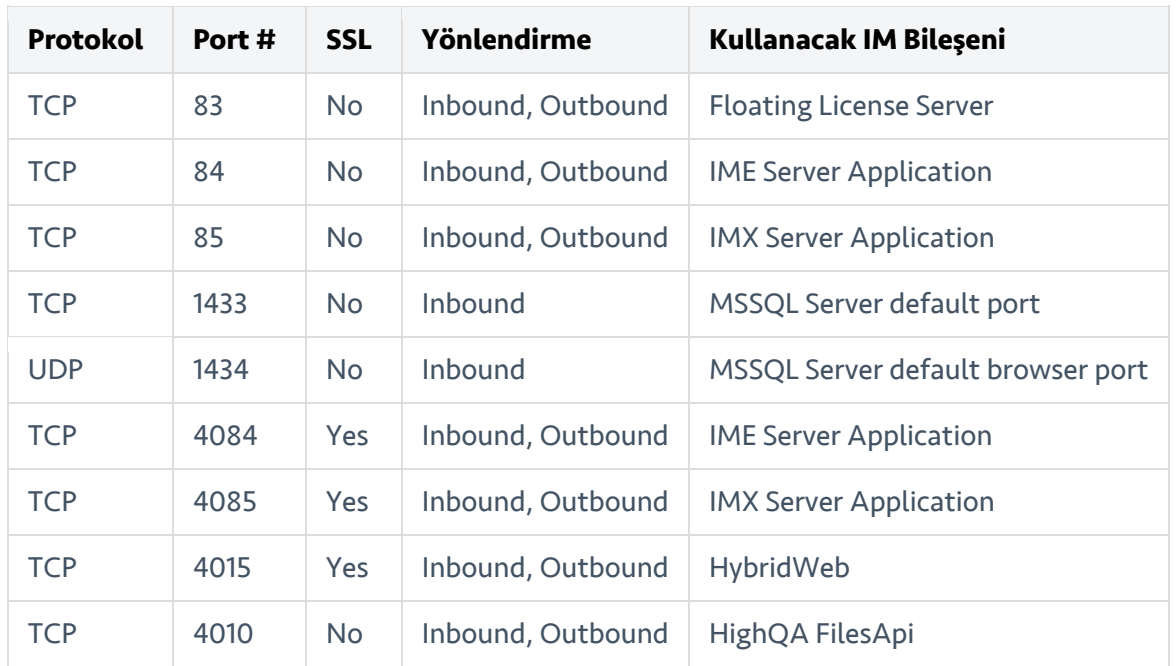

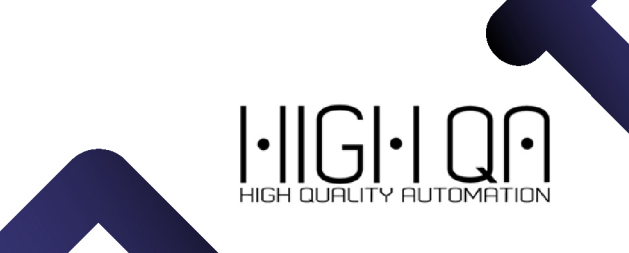